# Reducing system integration costs with OSLC and data federation

Fernando Moraes, Ícaro Technologies

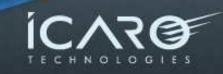

#### About us

- Company founded in 1997
- Offices in São Paulo, Rio de Janeiro, Curitiba and Campinas
- 120+ employees
- Projects in 11+ countries

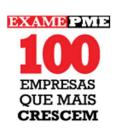

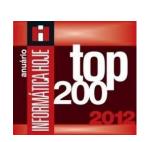

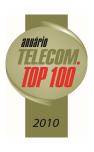

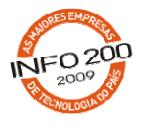

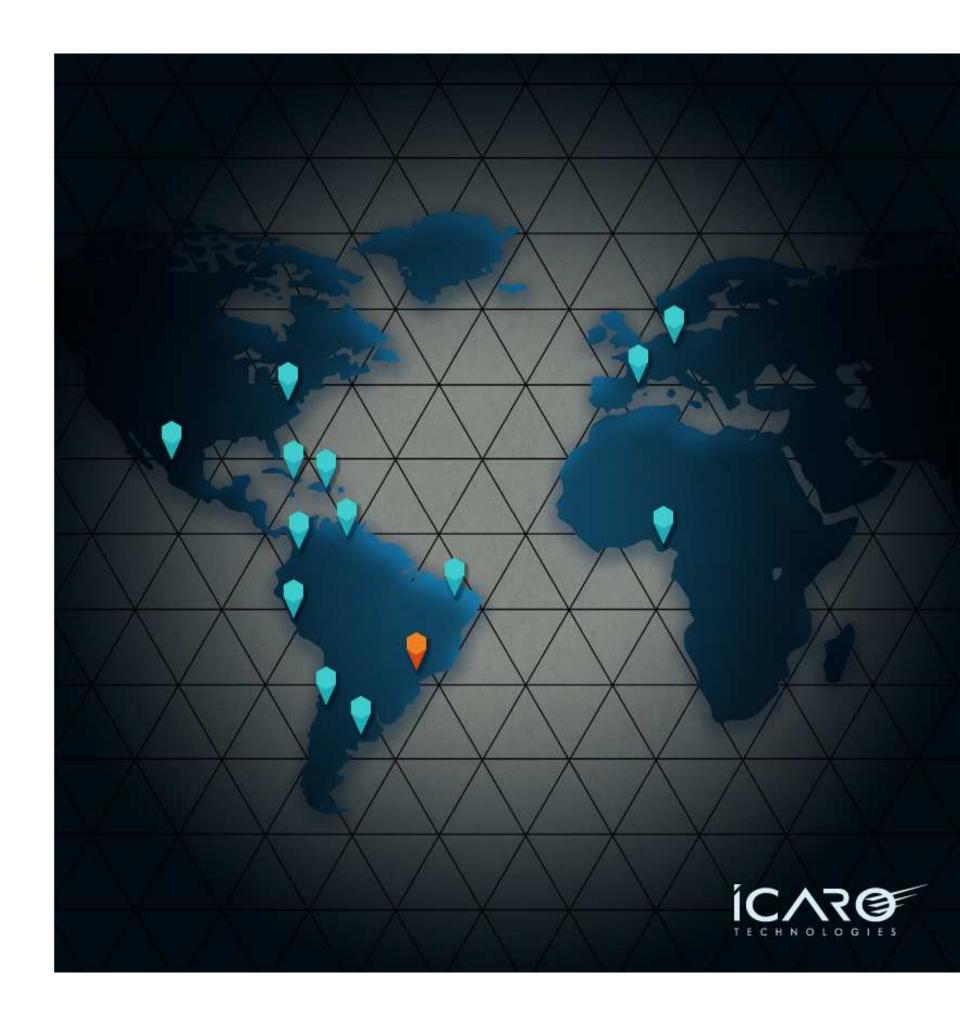

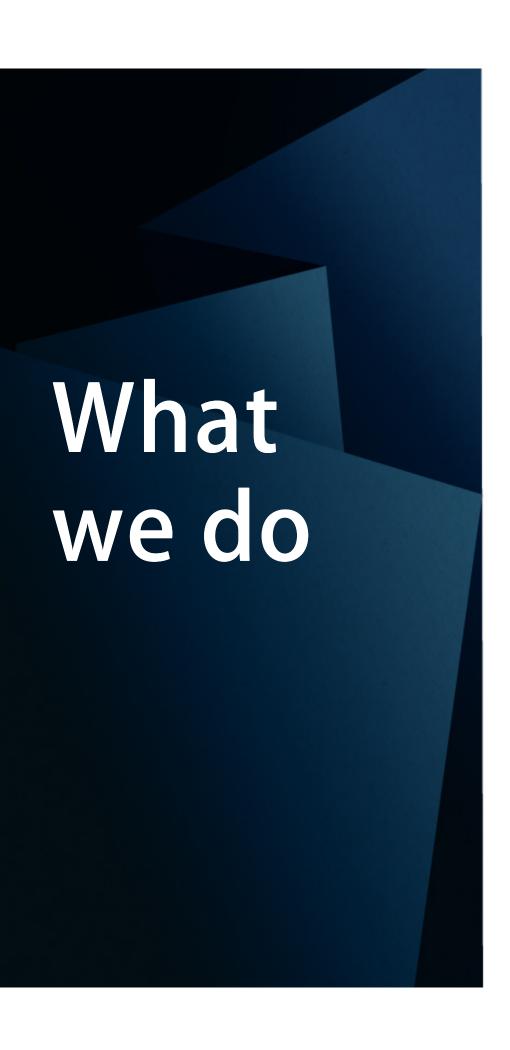

#### Integration

and development of service, network, systems, infrastructure and security management & analysis solutions

#### **Products**

for operations & infrastructure control and optimization, and IT service management

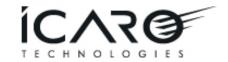

#### Our solutions

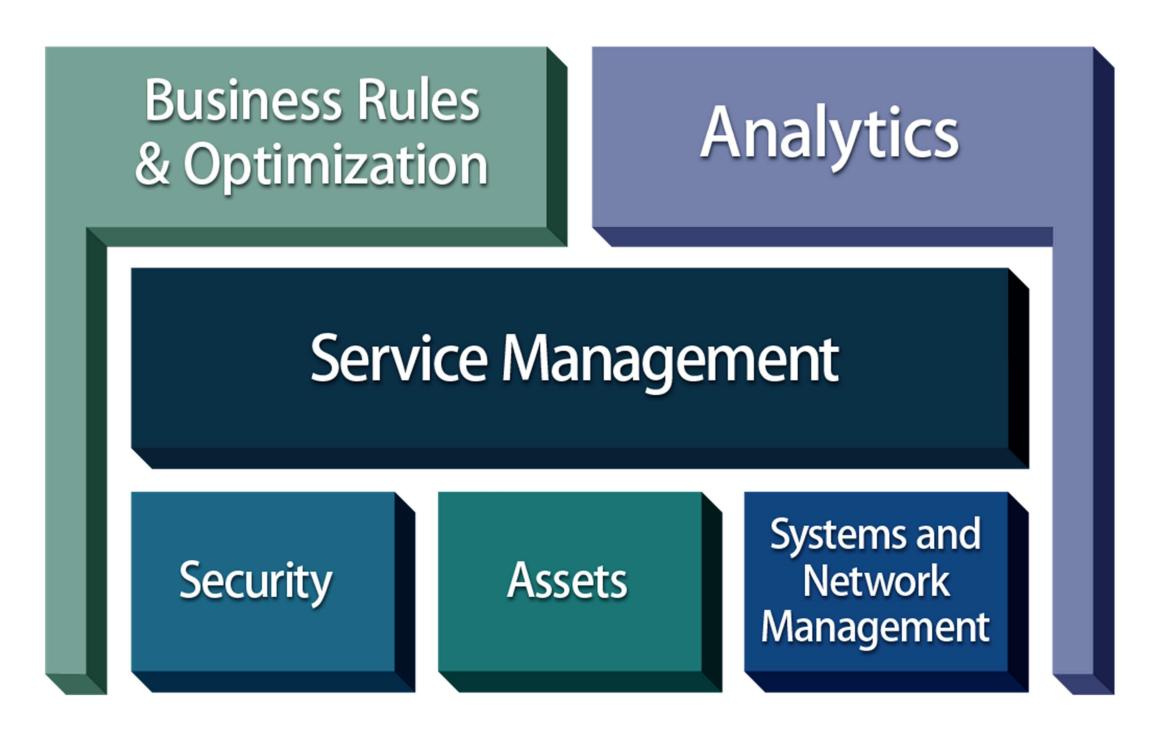

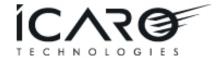

#### A few of our clients

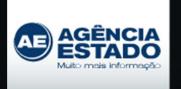

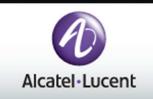

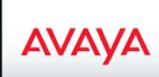

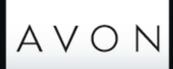

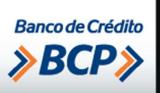

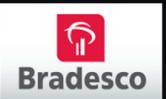

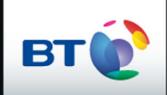

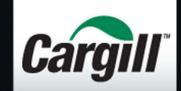

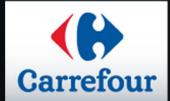

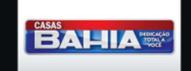

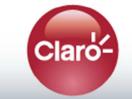

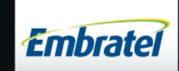

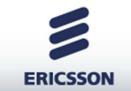

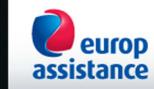

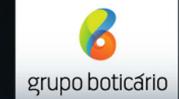

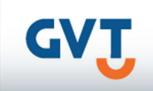

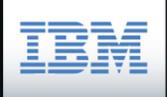

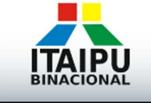

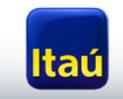

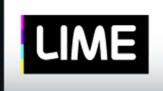

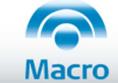

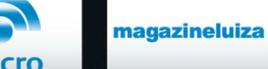

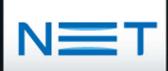

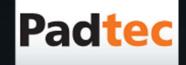

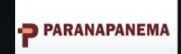

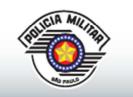

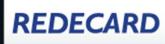

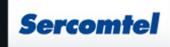

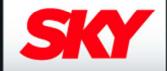

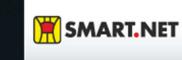

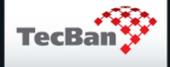

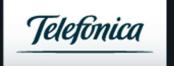

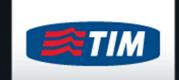

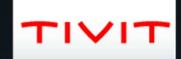

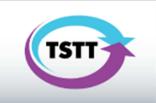

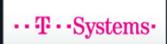

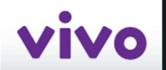

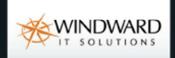

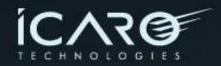

# Our clients' top 3 concerns

Service availability

Quick launch
 of new services

Cost reduction & operational efficiency

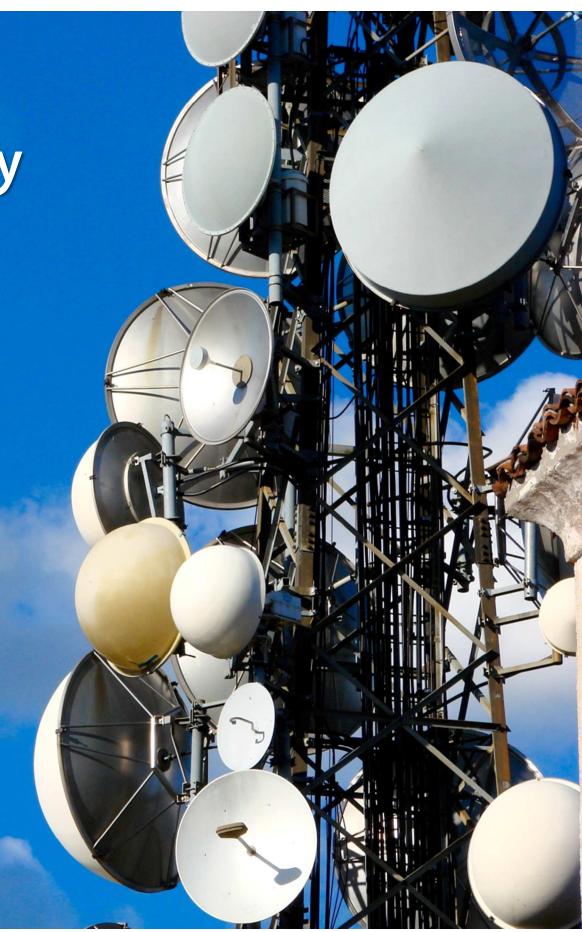

1

# Why data federation & OSLC?

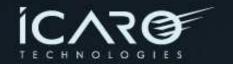

### A short story: How we got started with OSLC...

- Q4'12: IBM invited us to try OSLC and demo its system integration capabilities at Pulse'13
- We learned OSLC
- And built prototypes for both a data provider and a data consumer

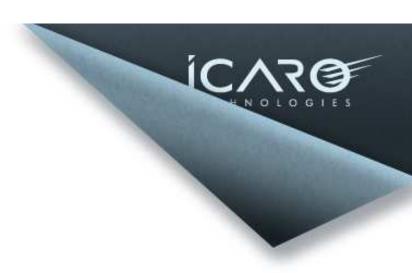

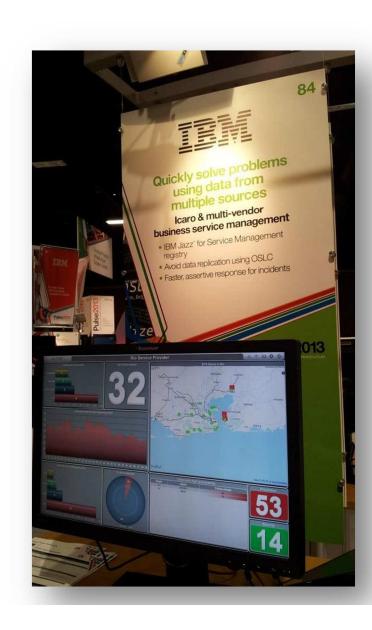

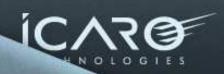

### ...And how we got surprised with it

- Q1'13: We plugged our prototypes into Pulse'13 demo environment
  - Immediately, data from 5 new providers showed up
- It means 5 new systems integrated to our Dashboard
  - No new code, no configuration
  - No downtime
  - No bugs or issues

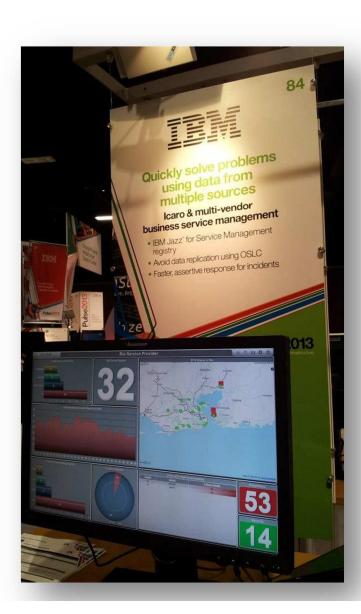

# Problems with standard integration approaches

- 1) Data replication
  - Data inconsistency
  - You may have plenty of data
  - Data may change very frequently

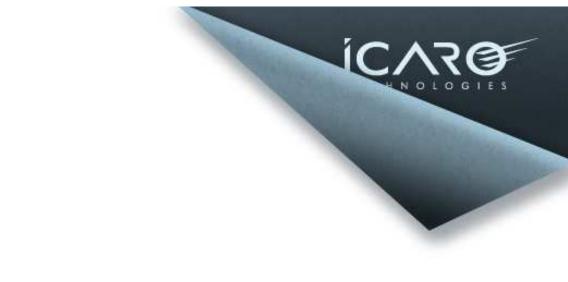

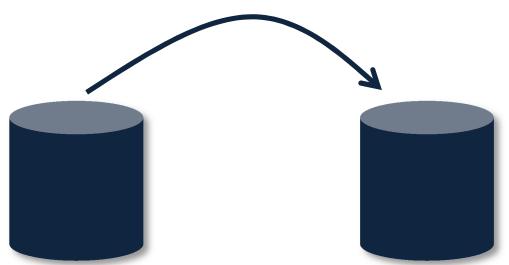

# Problems with standard integration approaches (cont.)

ICAR@

- 2) Point-to-point integration
  - Different integration architectures to maintain
    - API, database, web services
  - When new systems are incorporated, changes are needed
    - Applications not aware of new providers

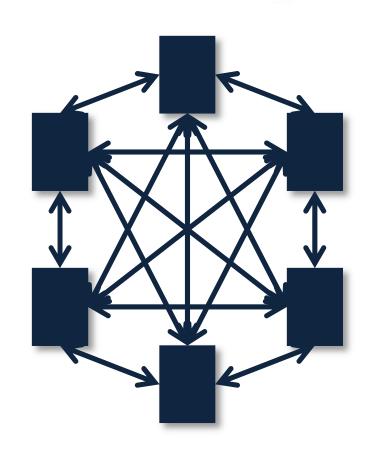

# Problems with standard integration approaches (cont.)

ICARO

- 3) Enterprise Service Bus
  - Usually a better approach, but still
    - No easy "navigation" between data providers
    - No data semantics

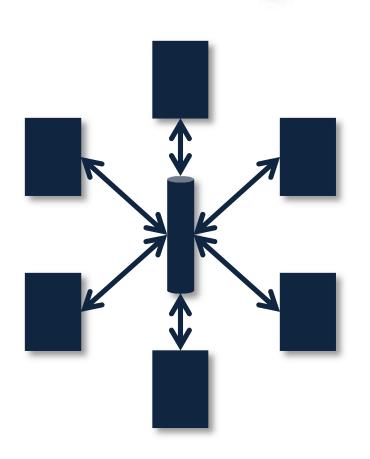

# System integration cost reduction with OSLC

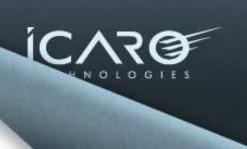

- Looking back at our own integration projects
  - Project with 10+ system integrations
    - Costs to build, test, deploy, support and evolve the 10+ integrations across 2 years
  - We estimate USD ~2M in savings if we could use OSLC

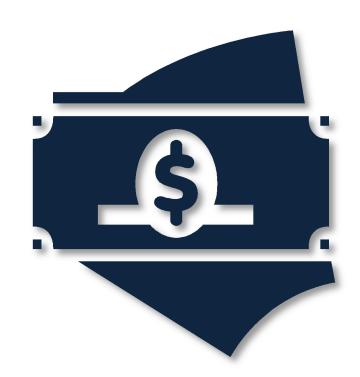

# Operational improvement oportunities with OSLC

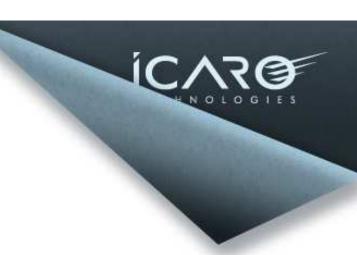

- Some operational procedures require real-time information for decision-making, especially in IT Service Management. Examples:
  - Experience shows that as much as 70% of critical incidents are due to lack of accurate, real-time information in Change Mgmt
  - On average, our clients could save ~USD 60k a year in rework related to Change Management

### What is data federation and OSLC?

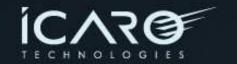

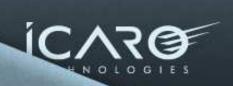

# Data federation principles

- Not a new concept we used it before with CMDB's
  - Define common identifiers for the managed entities
  - Provide an entity "index"
  - Allow consumers to search the index for the entities
  - Allow consumers to <u>directly access</u> entity data from providers

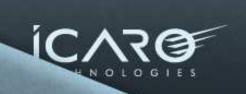

#### Data federation outcomes

- No need for replication
- No need to point-to-point, proprietary API integrations
- New providers and consumers can be added to the environment

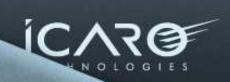

#### Data federation means that...

- Each application will perform specialized management of aspects of the same entities
  - Inventory
  - Configuration Management (CMDB)
  - System health monitoring
  - Capacity planning
  - Incident Management
  - Change Management

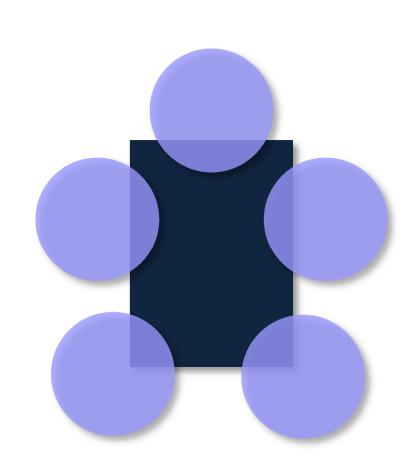

#### OSLC allows data federation

- OSLC: Open Services for Lifecycle Collaboration
  - Community of software developers, operations experts, and organizations
- Activities
  - Gather industry experts
  - Openly discuss common problems and solutions
  - Publish open specifications

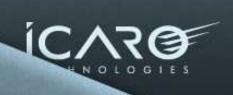

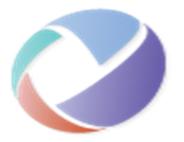

Open
Services for
Lifecycle
Collaboration

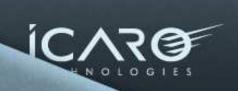

### 3 Basic OSLC concepts

- Resource
  - Any entity defined by OSLC such as computer system, bug, change ticket, etc.
- Service Provider
  - Product/service that provides information on resources
- Service Provider Catalog
  - Enable OSLC clients to find Service Providers and resources

# OSLC principles

- Built on the WWW architecture
  - Minimalist & loosely coupled
  - Standard data representation

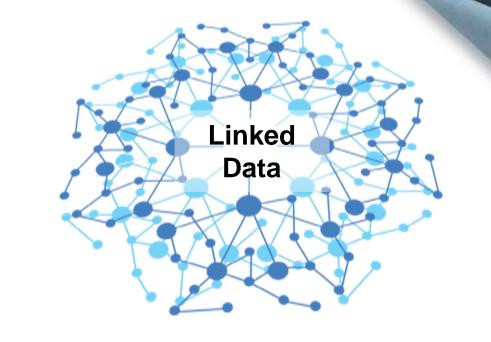

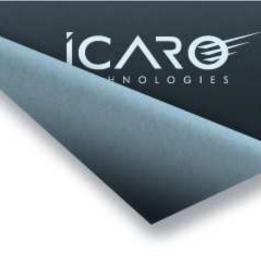

- Use HTTP Uniform Resource Identifiers (URI) as a naming convention
  - So that people can look up those names
  - Include links to other URIs

# How OSLC allows for data federation?

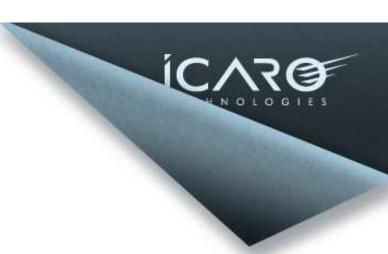

- The key is the Service Provider Catalog concept
  - Directory of data providers and their resources
  - Keeps only identification data about resources
  - Reconcile resources from multiple providers
  - Also known as Registry

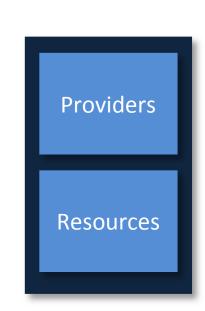

Service Provider Catalog

# Federation with UI Preview

Gather info from all sources

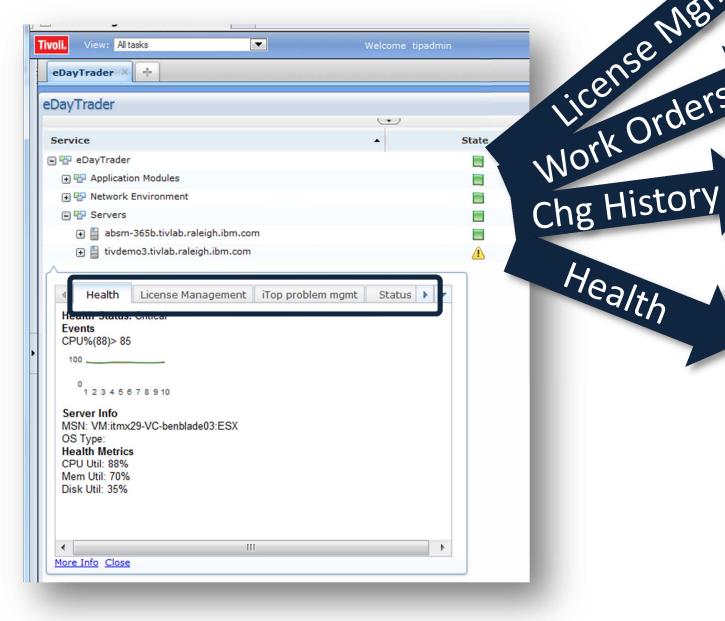

Versus launching multiple apps

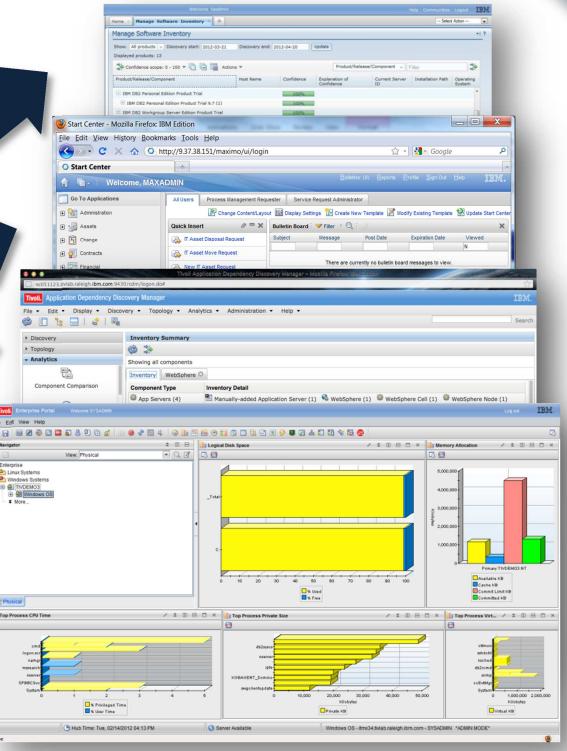

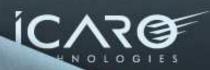

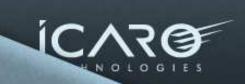

### Registry operations

- HTTP operations are used to interact with the registry
  - POST to create a resource
  - DELETE to remove
  - GET + PUT to update

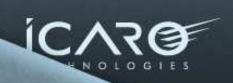

# Querying the Registry

• Retrieve all records that depend on a particular resource:

server clause qualif.

```
http://oslc-registry/oslc/rr/collection?
oslc.where=
   crtv:dependsOn=<http://oslc-registry/oslc/resources/1>
```

Retrieve URLs for all model 4061-BKA ComputerSystem Resource Records:

clause

qualif.

```
http://oslc-registry/oslc/rr/collection?
oslc.where=
    crtv:model="4061-BKA" and
    rdf:type=
    <http://open-services.net/ns/crtv%23ComputerSystem>
```

# Our experience with OSLC

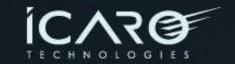

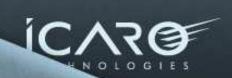

# IBM Jazz for Service Mgmt

- IBM implementation of OSLC-compliant componentes
  - Registry
  - Visualization
  - Administration
  - Reporting
  - Security

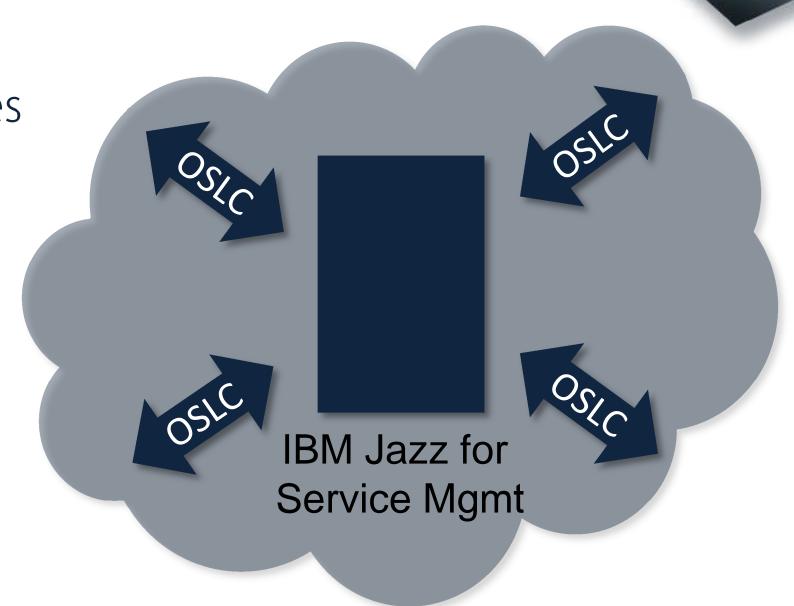

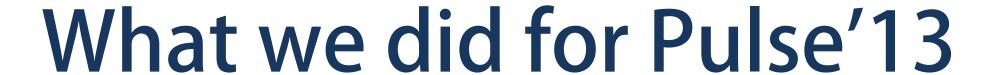

- 1) Learning
  - Short learning curve
    - $\sim$ 1 to 2 weeks
  - Some background will help
    - Java programming
    - RESTful web services

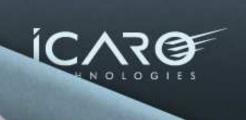

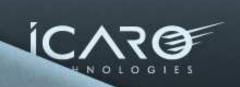

### What we did (cont.)

- 2) Creation of an OSLC facade in 3 weeks
  - Java web application (demo later on)
  - To expose third-party application data to OSLC consumers

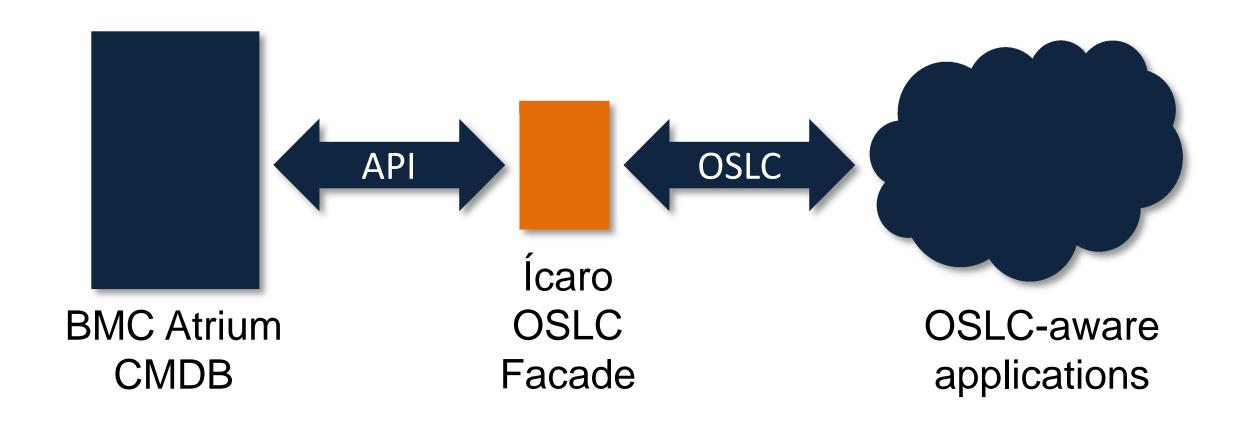

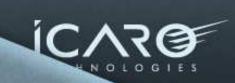

### What we did (cont.)

- 3) Implementation of an OSLC-aware widget on our product
  - 2 weeks

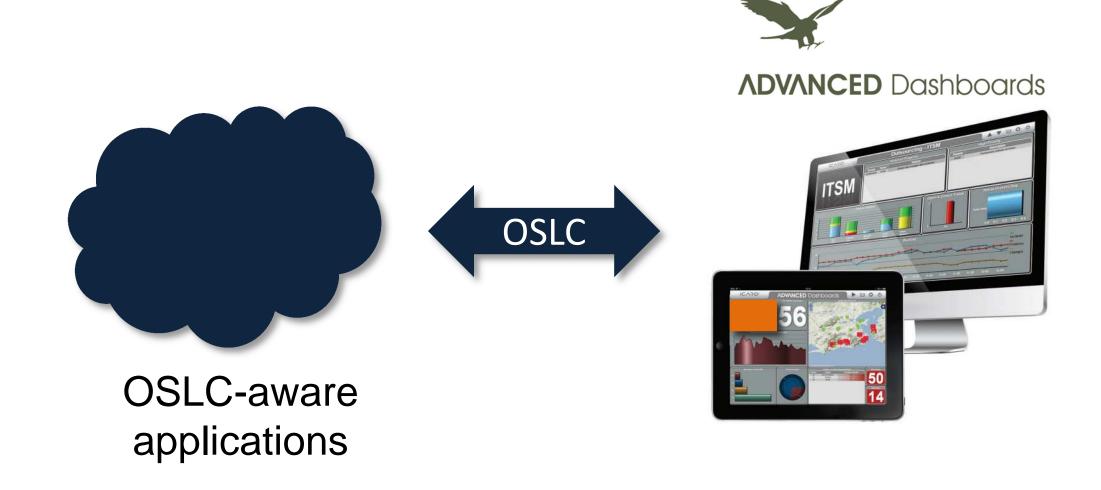

#### The final scenario

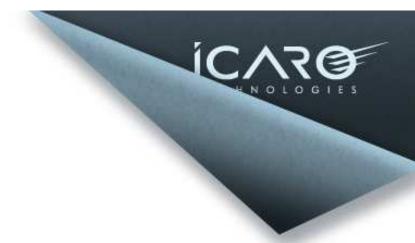

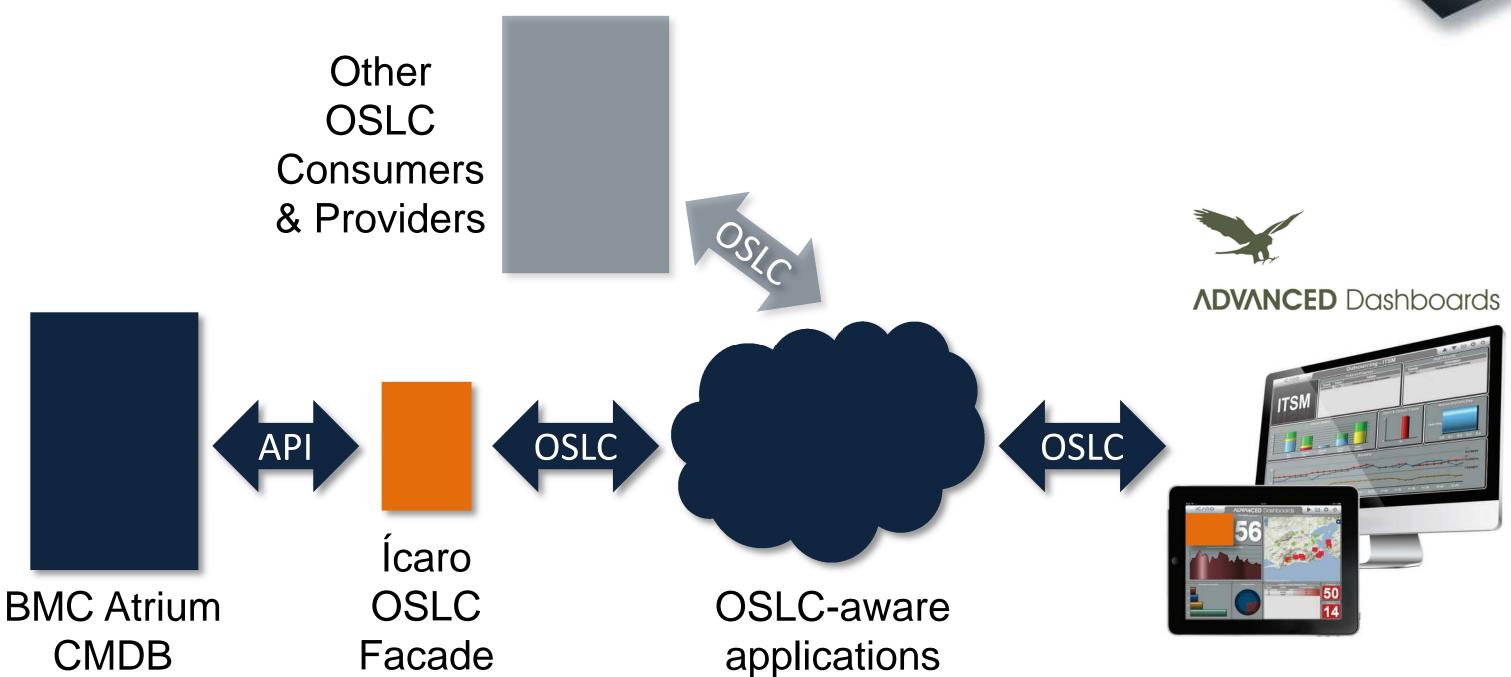

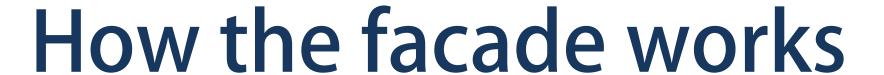

ICAROLOGIES

- 1) Setup phase
  - Provider registers itself on Registry (IBM Jazz for SM)
  - Also registers the configuration items available

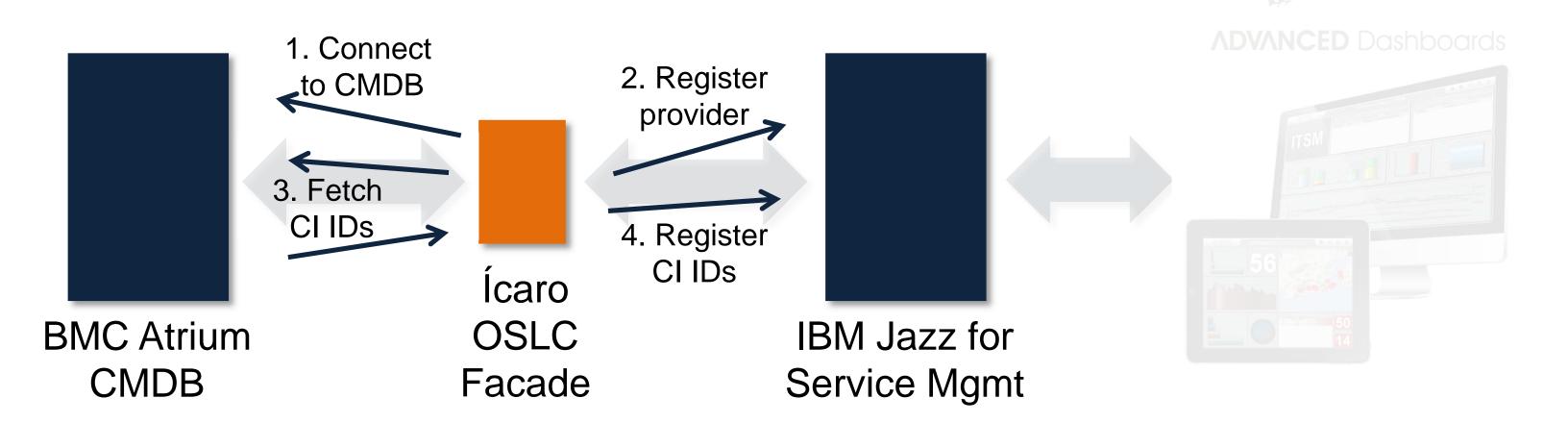

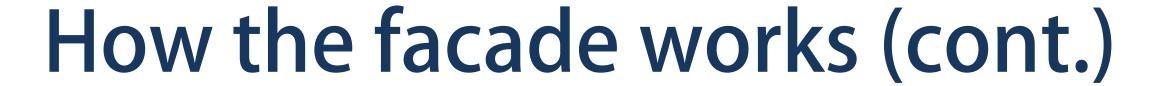

- 2) Providers request
  - Consumer consults Registry for providers

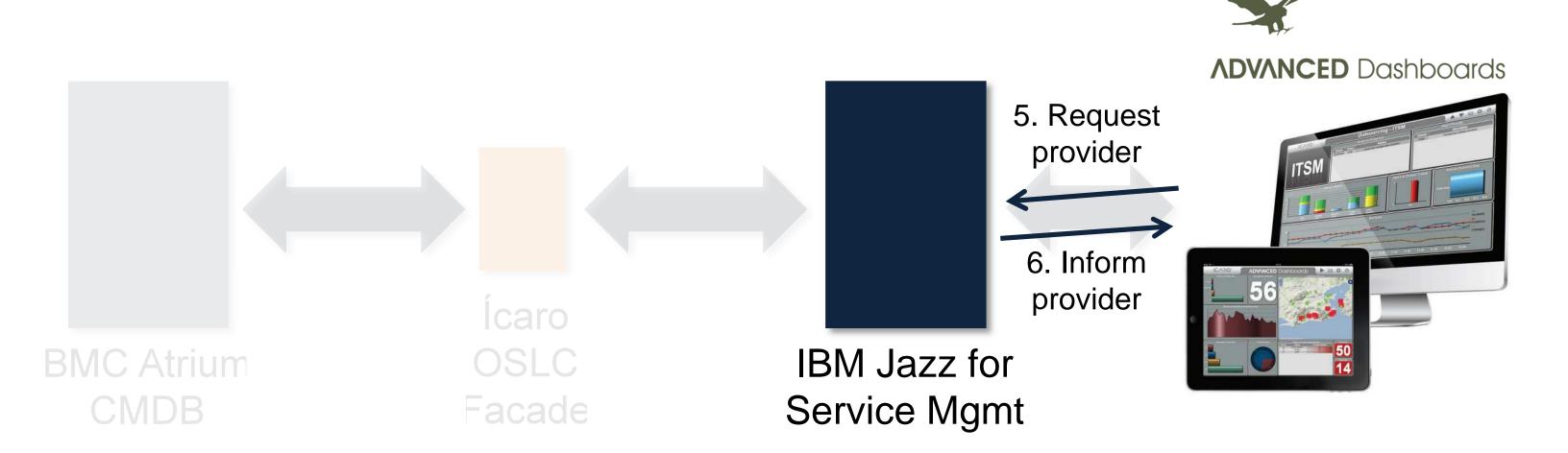

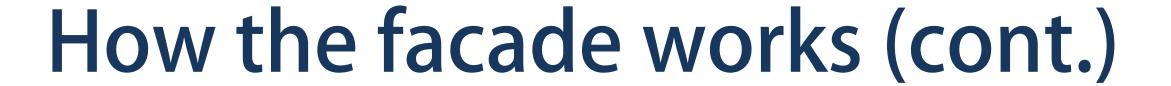

- 3) Configuration item ID request
  - Consumer consults Registry for a CI ID

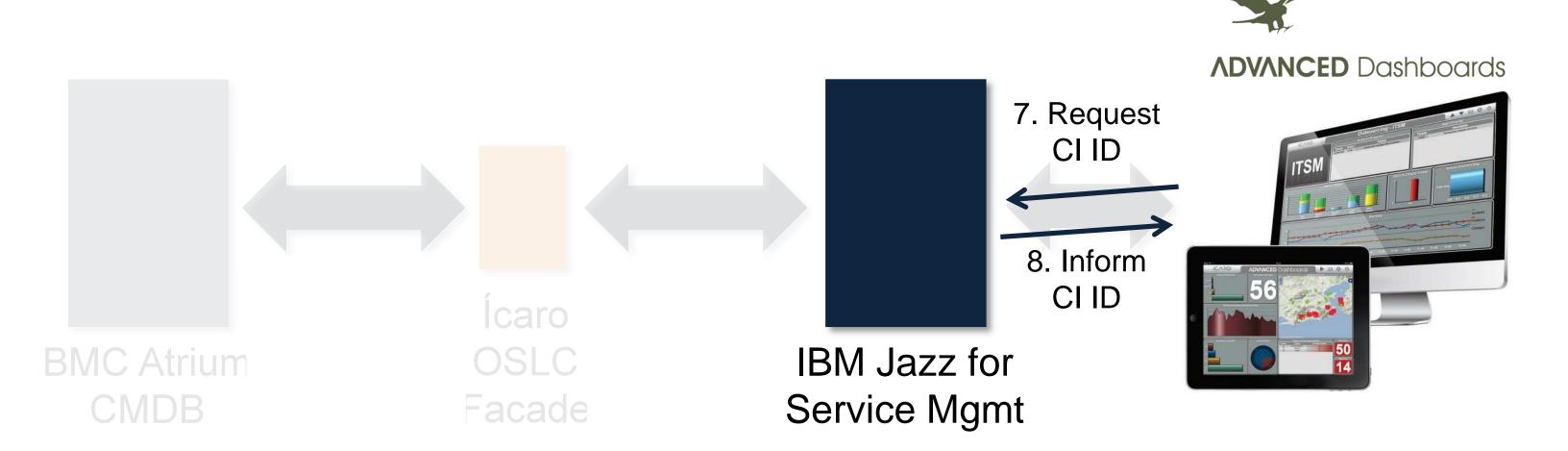

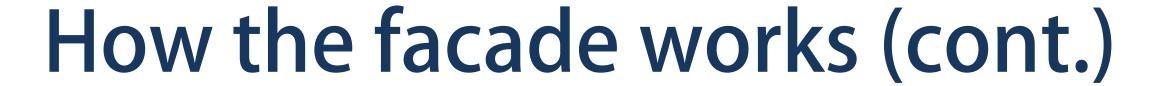

- 4) Configuration item details request
  - Consumer requests CI details to OSLC Provider

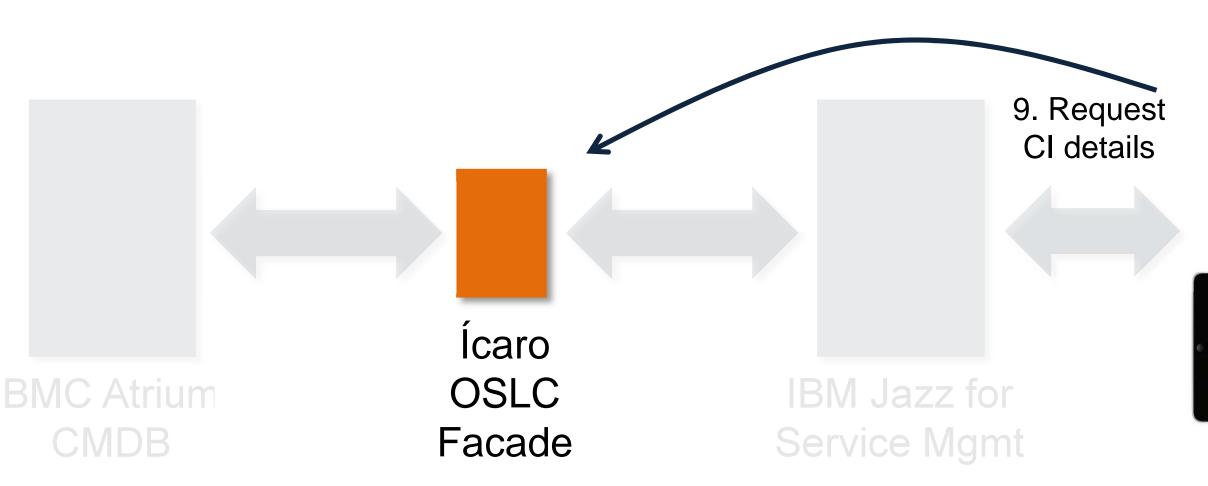

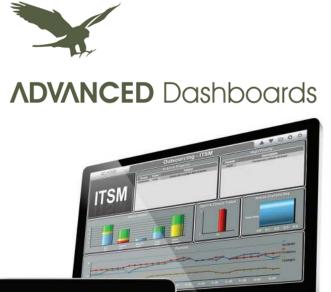

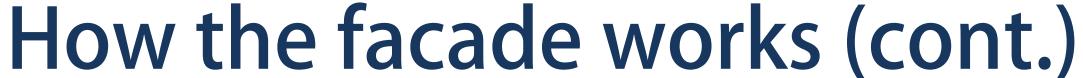

- 5) Data providing
  - Consumer requests CI details to OSLC Provider

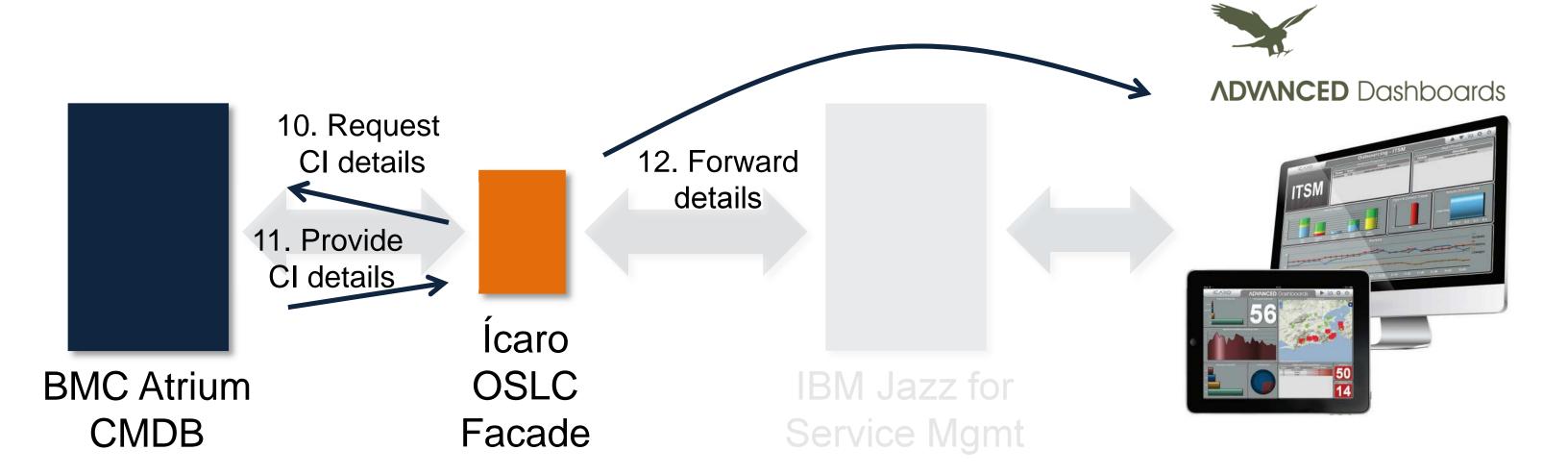

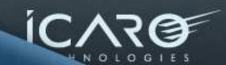

## Demo

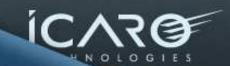

# Summary

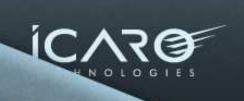

### Summary

- Data federation and OSLC allow for
  - Easier, quicker, reusable integrations
  - Lower development, support and change management costs
- Get started now!

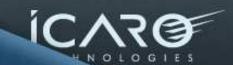

084

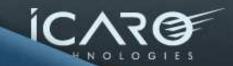

## How to get started?

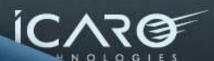

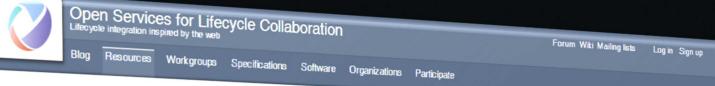

dome / Resources / Tutoriale /

### **Tutorial: OSLC Primer**

Tutorial overview

What is OSLC?

ServiceProvider

What do the resources inside a ServiceProvider look like?

Resource paging

ResourceShapes

Query mechanisms

ServiceProviderCatalog

Delegated user interface dialogs

**UI** Preview

OAuth

#### **Tutorial overview**

(Download as .pdf or EPub.)

It has become commonplace that specifications are precise in their details but difficult to read and understand unless you already know the basic concepts. A good solution to this problem is to write a companion document called a primer, designed to be read first, whose goal is to explain the concepts while leaving precise details to the specification. This document is the primer for the OSLC Core Specification Version 2.0.

It is also common that specifications lack information on how to apply the concepts of the specification, especially best practices.

This document also attempts to be a usage guide for the OSLC Core Specification Version 2.0. Usage guidance is clearly marked with the Guidance keyword.

#### **Intended Audience**

This document is intended for technical leaders who want to understand the concepts and goals of OSLC and its relationship to other standards for evaluation, as well as potential OSLC implementers who want a general overview of the OSLC concepts and an understanding of the thinking and use-cases that led to their definition.

We assume familiarity with basic web technologies such as HTTP, RDF and Linked Data. If you're not familiar with these topics, you might find the following helpful:

- 1. http://www.w3.org/2007/02/turtle/primer/
- 2. http://www.w3.org/TR/rdf-primer/
- 3. http://linkeddata.org/guides-and-tutorials

#### Conventions

### **OSLC Primer online doc**

http://open-services.net/resources/tutorials/oslc-primer/

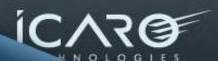

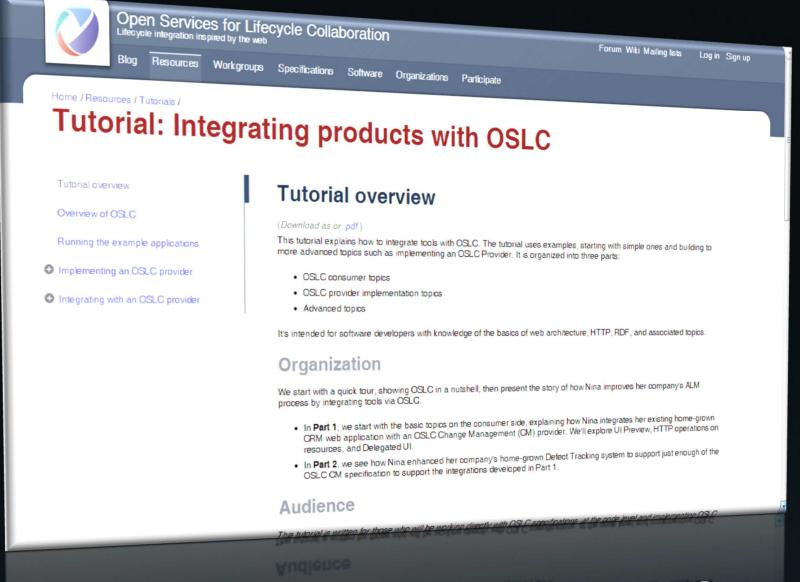

### OSLC integration tutorial

http://open-services.net/resources/tutorials/integrating-products-with-oslc/

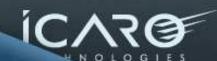

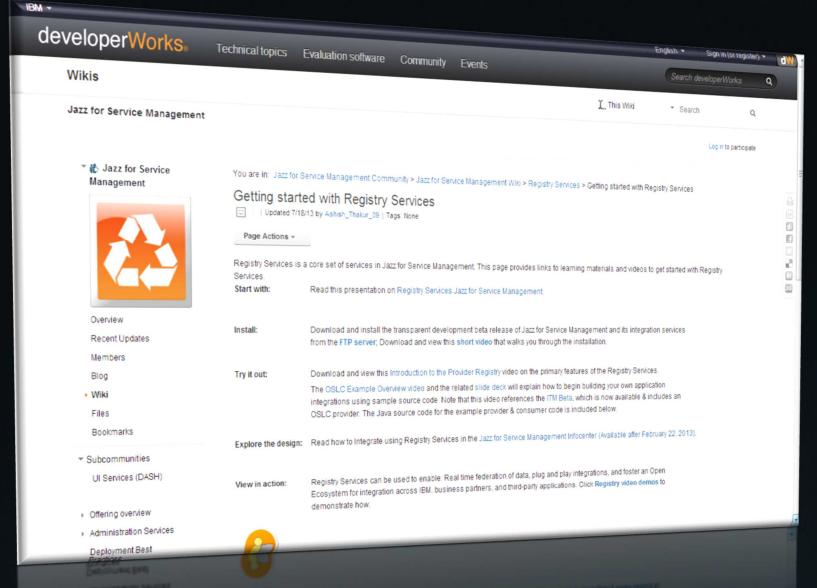

Getting started with Registry Services

Jazz for SM Community > Jazz for SM Wiki > Registry Services > Getting started with Registry Services

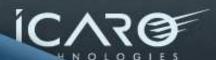

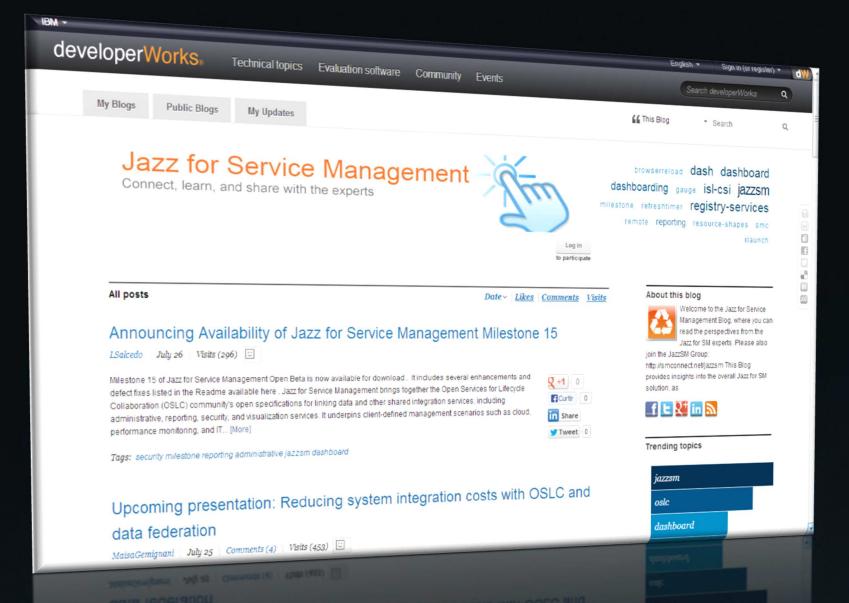

Jazz for SM blog posts at developerWorks

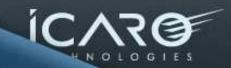

# Thankyou

Fernando Moraes fernando.moraes@icarotech.com

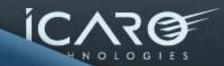

### References

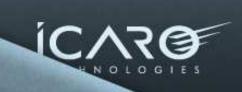

### References

- Open Services for Lifecycle Collaboration home
  - http://open-services.net/
- Case Study: Open Services Lifecycle Collaboration framework based on Linked Data
  - http://www.w3.org/2001/sw/sweo/public/UseCases/IBM/
- Search IBM developerWorks community for "Jazz for Service Management"
  - https://www.ibm.com/developerworks/